**Photoshop 2020 Key Generator Torrent (Activation Code) Download**

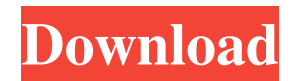

To access Photoshop's tools and features, click once on the Photoshop icon on the Windows taskbar. From the Adobe Photoshop menu choose Photoshop Elements. The Photoshop Elements Editor includes all the tools and features in Photoshop, but with a simplified user interface. There's a free version of Photoshop available for download from the Adobe website at `www.adobe.com`. It's Photoshop CS3 Extended Standard

Edition. Here are some capabilities of Photoshop CS3: Editable raster images: You can adjust any pixel in a raster image with no loss of quality. Different Document Views: Choose from a full screen view, window view, detail view, or document background view. You can also zoom in and out to see a different area of an image at any magnification level you choose. Raster editing: There are many powerful tools for the raster editor, from clean-up edits to highly sophisticated healing and cloning tools. Layers: The layer system allows you to edit a selection of pixels without affecting other layers. It also enables you to stack and blend multiple images and adjust them using transparency. Undo/Redo: There are three levels of undo/redo. You can freeze a layer and edit a locked layer. You can also leave images undisturbed and revert to an earlier state if something goes wrong. Unlike most other software that offers layers, Photoshop enables you to work with multiple layers in a single image. (Although you can also edit individual layers.) When you create a new

layer, the new layer is represented in a separate tab where you can control its visibility. (In Visibility view, layers are listed under the name of the layer they represent.) This feature is helpful when you want to manipulate several layers that appear to be part of a single image or image layer — for example, moving the text on an image to one area while keeping the image background separate. Photoshop has many different features, and features are highlighted with icons in the Editor window. You can view the entire window

by pressing the Ctrl (Windows) or Cmd (Mac) key. In some situations, Photoshop's Editor may display placeholder information that doesn't accurately reflect what you can do with the tool. Because Photoshop's Editor is so complex and so powerful, and because it's constantly changing as Adobe continues to develop the tool, it is sometimes impossible to use all the available tools and features to their full extent. To access all the functionality of Photoshop, I

**Photoshop 2020 Crack With Keygen**

You can enjoy the following Photoshop tutorials in Elements. Let's begin… Step 01. Tutorials for beginners You should learn some basic concepts before taking up Photoshop Elements. Step 02. How to create a new document and an image You can create a new document by clicking the New tab on the File menu and then choosing the New Document option. You can create an image by clicking the New Image option in the same place. Now let's learn about creating layers. Step 03. Layers

The main feature of Photoshop Elements is the fact that you can create and use Layers. You can create various types of layers like Texture, Clipping, Mask, and even a New Layer. To create a new layer, click the New Layer icon under the Layers panel. Click the New Layer icon to create a new layer. You can add the new layer to the appropriate layer by clicking the blue  $(+)$ symbol and then dragging it to the desired position on the artboard. When the layer is added, you can change the opacity of the layer and adjust the blending mode to

make the layer visible or not on the artboard. Now it's your turn to add some effects and make it look cool. Step 04. Drawing on the canvas The tools in Photoshop Elements are used to draw shapes and lines. Let's draw an eye. To draw a line, select the pencil tool from the tool bar. Click the pencil icon to change the tool to a pencil. Create a line on the artboard and then click on the canvas to change the tool to a pencil. Now we'll draw some shapes. Select the Eraser tool from the tool bar. Drag the eraser over the

canvas and click to make the shape a rectangle. Now let's do something more interesting. Select the Line tool from the tool bar. Draw a series of lines on the canvas with the Line tool. Draw the shape of a point using the Line tool. Draw a circle using the Line tool. Select the Rectangular Marquee tool from the tool bar. Click on the artboard, then drag a rectangle over it. Step 05. Adjusting the brightness and contrast There are two modes for a681f4349e

Historical photogram Historical photogram or closed-orbit photogrammetry is an aerial photogrammetric imaging technique used for measuring the features of objects. It allows measurements of the object to be collected in one photography session without movement. The technique, in essence, measures the object's features as if the object had been photographed from different angles in the past. The technique utilizes the principles of photogrammetry,

wherein features of an object can be measured through the use of aerial photographs. Traditionally, this means using buildings with their exact dimensions and level. Features of the object can be measured by a variety of aerial methods (parallel, baselines, oblique imaging or photogrammetry). The main advantage of the historical photogram is that there is only one photograph taken at any given time, thus allowing for a higher rate of measurements (compared to a multispectral camera or other aerial photography

techniques that can take a number of photographs at any given time). See also Photogrammetry

Category:PhotogrammetryThe question of which is more destructive? Trillions of tons of rubble or a few thousand people using nuclear weapons? The nations of the world have used nuclear weapons for hundreds of years to kill people, right? They have been used for thousands of years, some say. We know the tragic heritage of nuclear weapons. They killed millions of people with the first atom bomb dropped on

Nagasaki and Hiroshima, and countless others with nuclear weapons dropped on other places. Throughout history, "nukes" have been used by nations to kill and maim, in war and terror. Just this year, for the first time, a U.S. nuclear weapon exploded over a territory controlled by an enemy of the U.S. The only reason we have nuclear weapons is that these thousands of bombs have been dropped on innocent people in order to kill even more innocent people. Nuclear weapons have been used for the last 60 years at least, and for as long

as we can trace history. They have been used during wars, for slaughtering innocents, and in genocidal actions against minority groups. It's just that they weren't very sophisticated, not very powerful, so the death and destruction was less. In the 1960s, a politician promised that the U.S. would not use nuclear weapons on other

**What's New in the Photoshop 2020?**

## Precision genetic analysis of selfincompatible Hieracium pilosellifolium

revealed linked genes for development of stigmatic papillae. The long-distance stigmatic pathway of self-incompatibility (SI) in the dandelion species Hieracium pilosellifolium is based on the molecular interaction between a stigmatic sucrose synthase (SUS) from the style and an SUS localized in the stigmatic papillae (SPP) in stigma rims. To dissect the SI mechanism of H. pilosellifolium, we performed molecular cloning of genes involved in SPP formation. Four cDNAs encoding putative

H. pilosellifolium genes involved in

stigmatic SI were identified by isolation of their homologues in species that lack stigmas. Three of these genes were isolated as single copy genes, while one gene did not show a similarity to any known sequences. Our results show that all cDNAs encode SPP proteins and are highly homologous to SUS. Two cDNAs, which show transcriptional upregulation in stamens, were designated as SUS and SPP1 genes, respectively. Each of the SUS and SPP1 genes consists of a single exon and intron and the two genes are located in a

head-to-head oriented tandem array, which is also found in the corresponding SPP1 gene from Arabidopsis thaliana. In the mutant of H. pilosellifolium, the SUS and SPP1 genes in the stamens are expressed normally, but stigmatic SI is unaffected. The stable inheritance of the SPP1 gene indicates that it is the major gene for stigmatic SI in this species.Q: Trouble with FileStream.ReadLines in VB.NET I have a program that needs to read a text file, then format that text and read it back out with some modifications. For whatever reason,

when I read the modified text back out, I get a System.OutOfMemoryException for a file that's about 50KB in size. Here's the function I'm using to attempt to read the file: Public Sub ReadFile(ByVal path As String, ByVal ext As String) Dim bytes As Byte() = Nothing If Directory.Exists(path) Then Dim fs As FileStream

Xbox One, One X, Scorpio, or optional Xbox Wireless Controller Broadband Internet connection Minimum of 4GB of RAM At least 2GB of GPU RAM 2 x USB 3.0 Display with HDMI 1.4 port OS: Windows 10, Windows 8.1, Windows 7, or Windows Vista (SP1) Internet connection required Publisher: Microsoft Studios Developer: Playground Games Release Date: April 26, 2018 ESRB Rating: T (Teen)

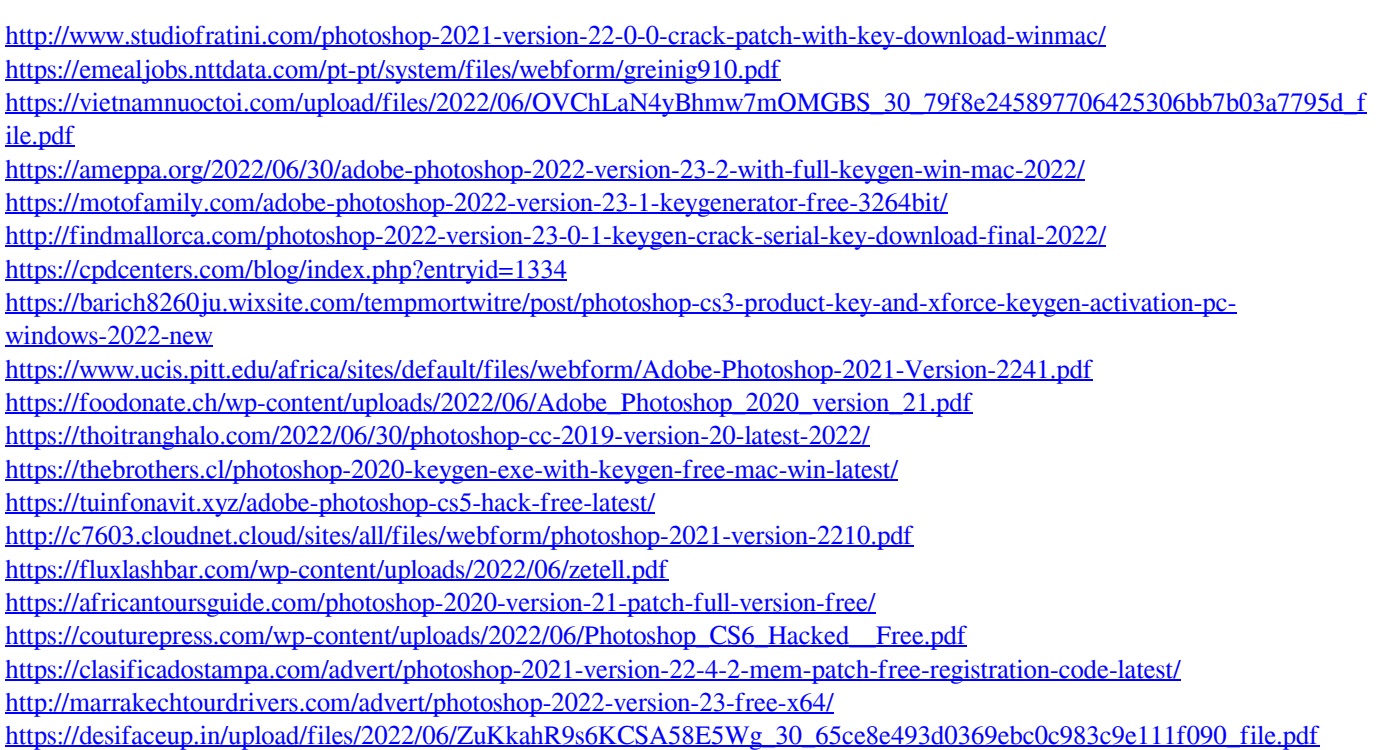